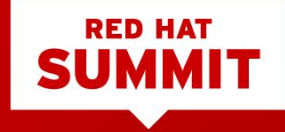

### **Multi-cluster data replication with NooBaa**

Guy Margalit, Red Hat Erin Boyd, Red Hat Emerging Technology Track - Office of the CTO May 9, 2019

#### LEGAL DISCLAIMER

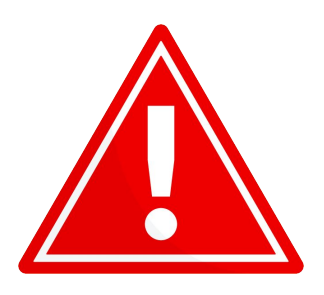

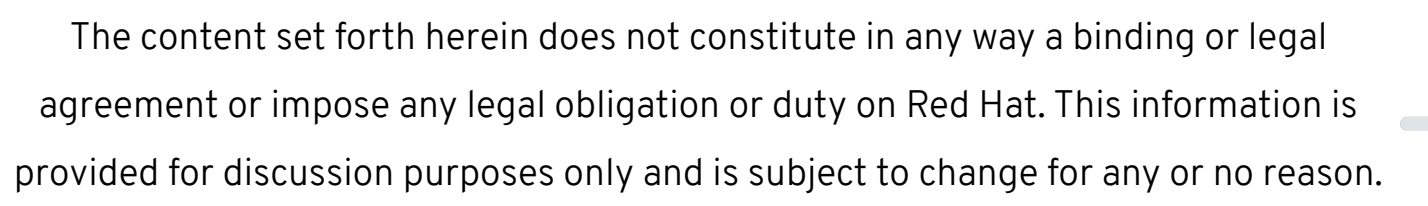

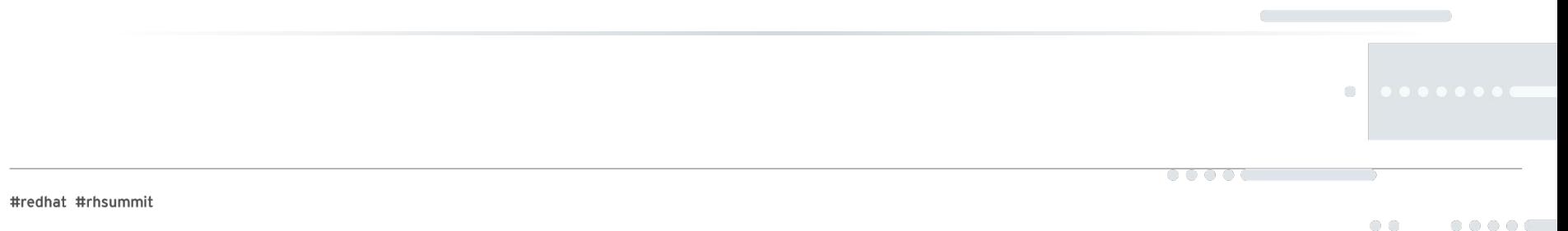

# Why should I care about multi-cluster ?

#redhat #rhsummit

#### ★ Performance

- ★ Fault tolerance
- ★ Specialized HW

or services

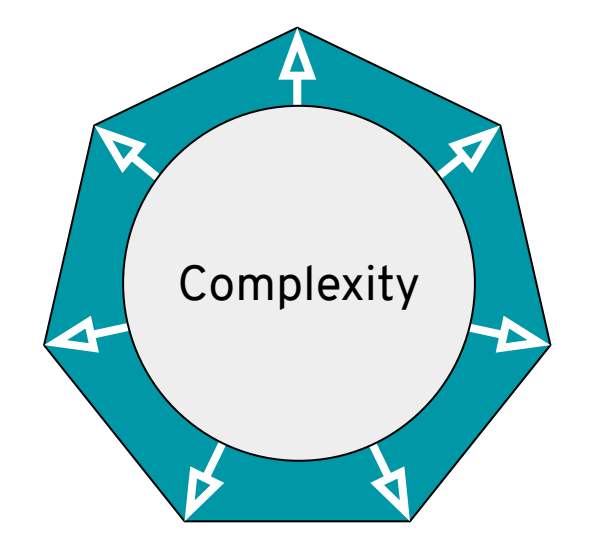

- ★ Vendor lock-in
- ★ Regulation

 $\circ \circ \circ \circ$ 

★ Collaboration

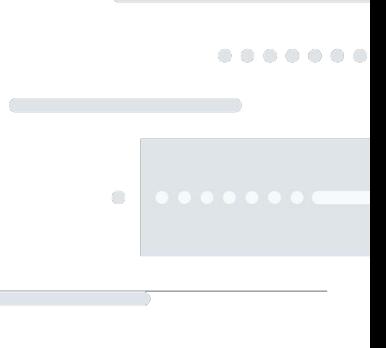

# How applications data is shared in multi-cluster ?

#### Main Data Services

- ★ Object-store
- ★ Database
- ★ Filesystem

### ★ Queue

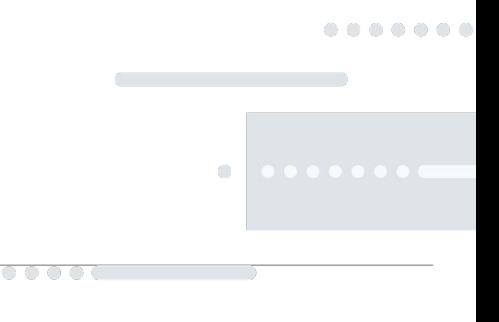

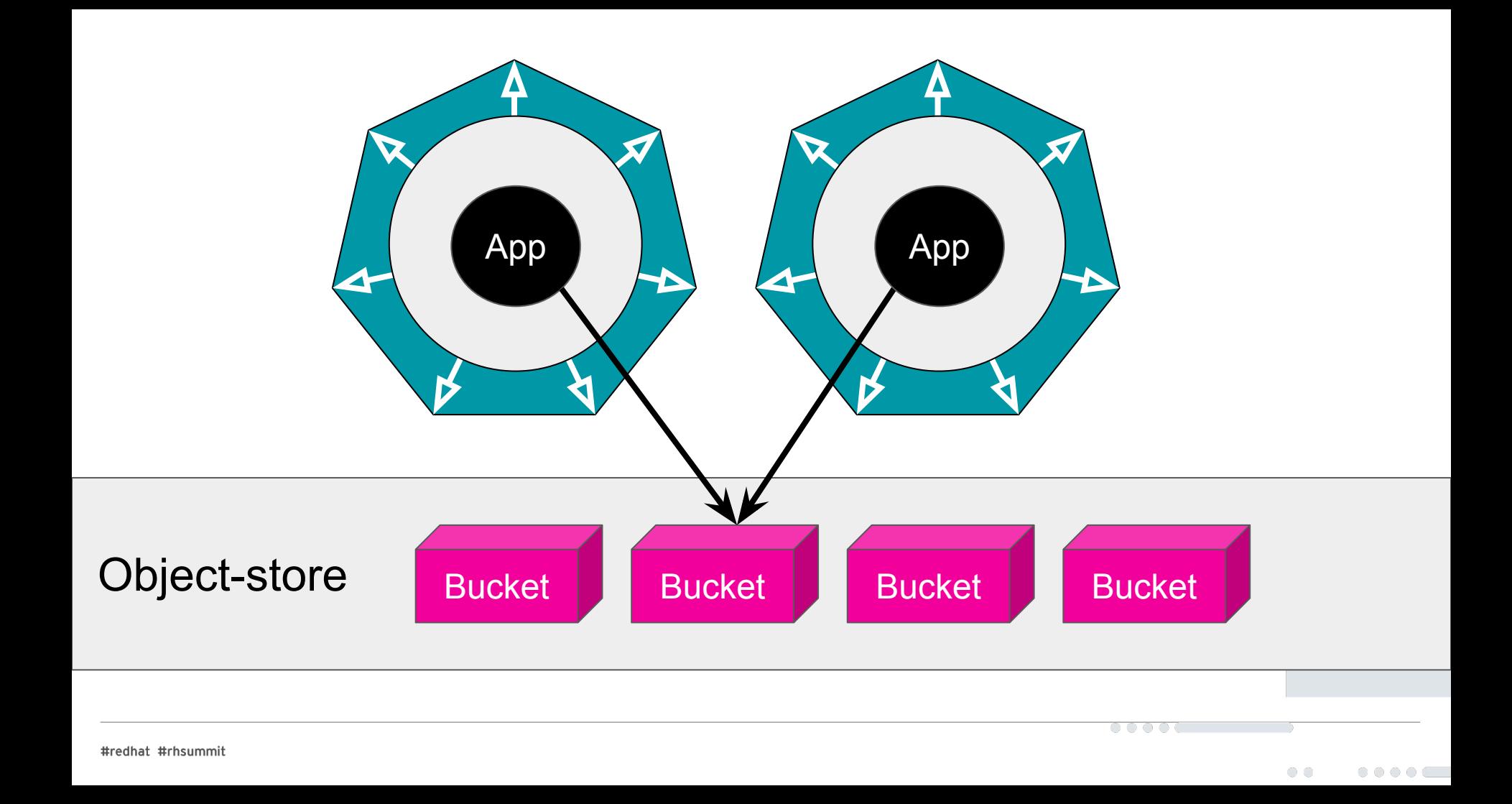

#### Data Services are siloed by default

The problems with siloed data are the same as we described for a single cluster.

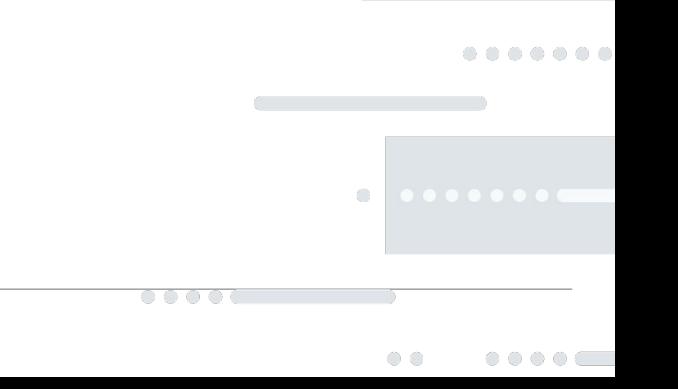

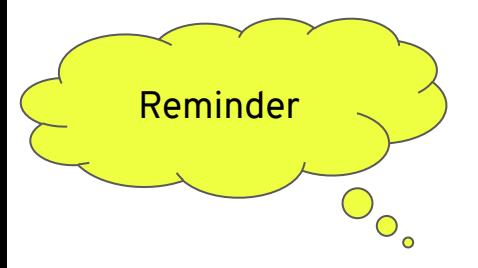

- ★ Performance
- ★ Fault tolerance
- ★ Specialized HW

or services

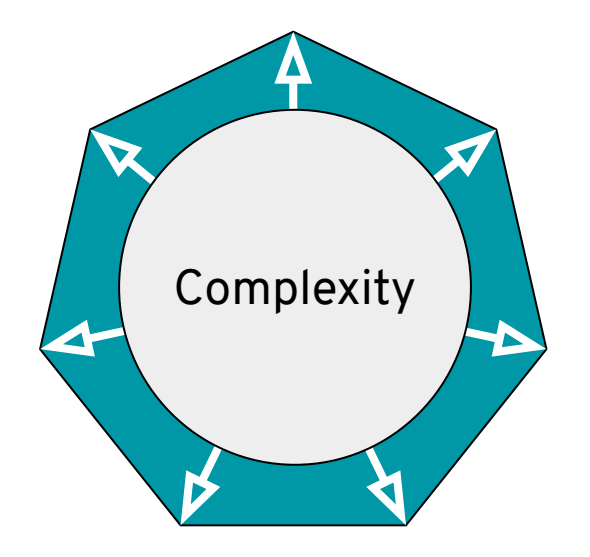

- ★ Vendor lock-in
- ★ Regulation

0000

★ Collaboration

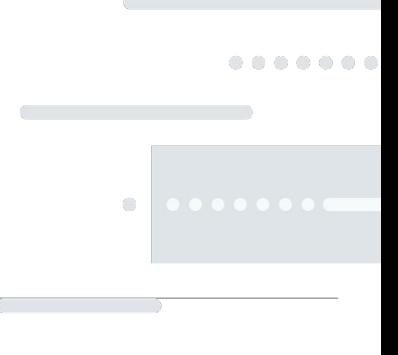

# What is the solution of NooBaa's data service ?

#redhat #rhsummit

#### NooBaa is the non siloed Object-store

- $\bigstar$  Top layer Applicative
	- Buckets, Accounts, Permissions
- ★ Middle layer Policy
	- Mirror, Tiering, Spread
- ★ Bottom layer Storage
	- PVs and Cloud storage
	- Location aware

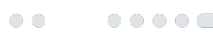

 $\bigcirc$ 

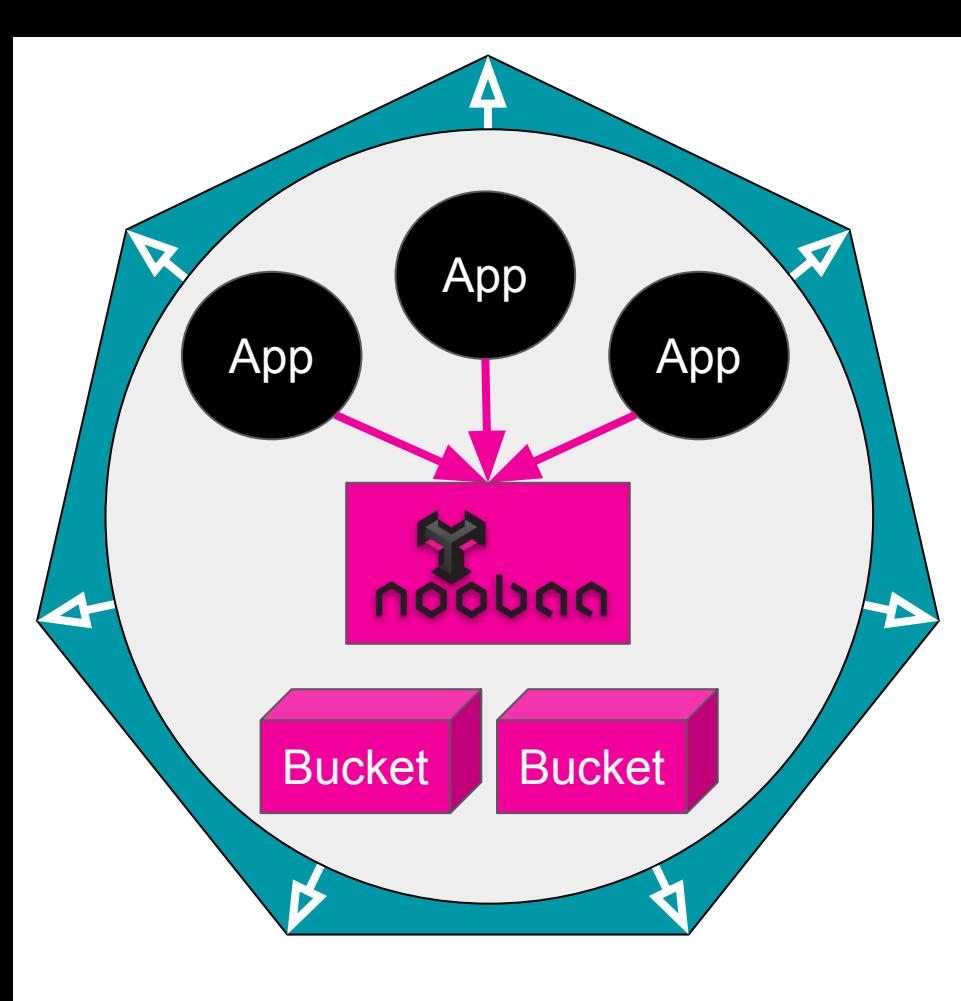

NooBaa's top layer is providing a scalable S3 App **App** App **Service for applications.** 

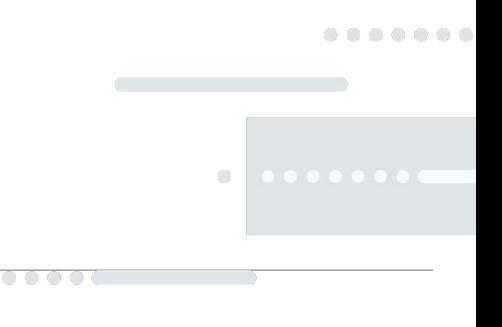

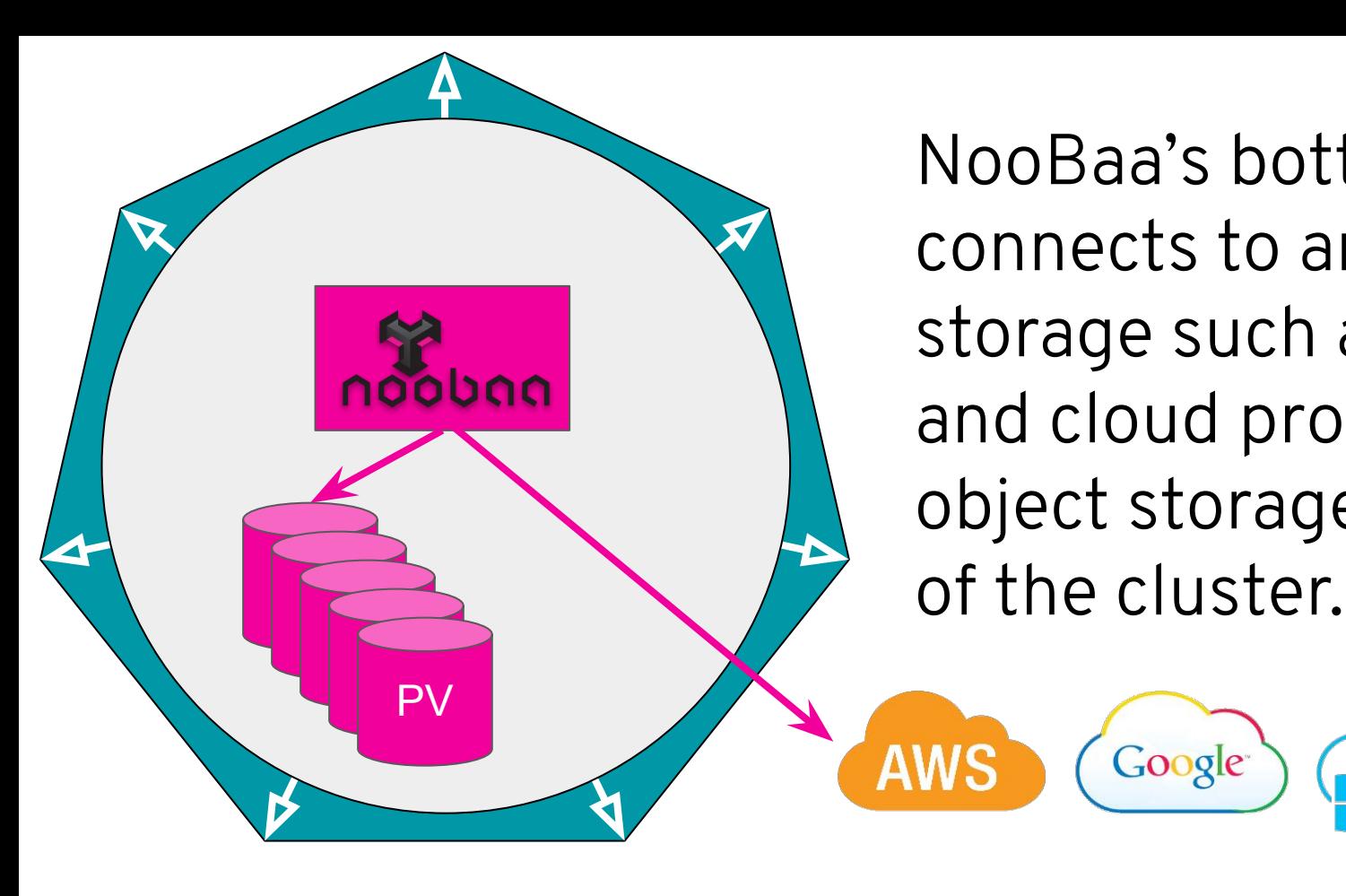

NooBaa's bottom layer connects to any storage such as PVs and cloud providers object storage outside

Google

ceph

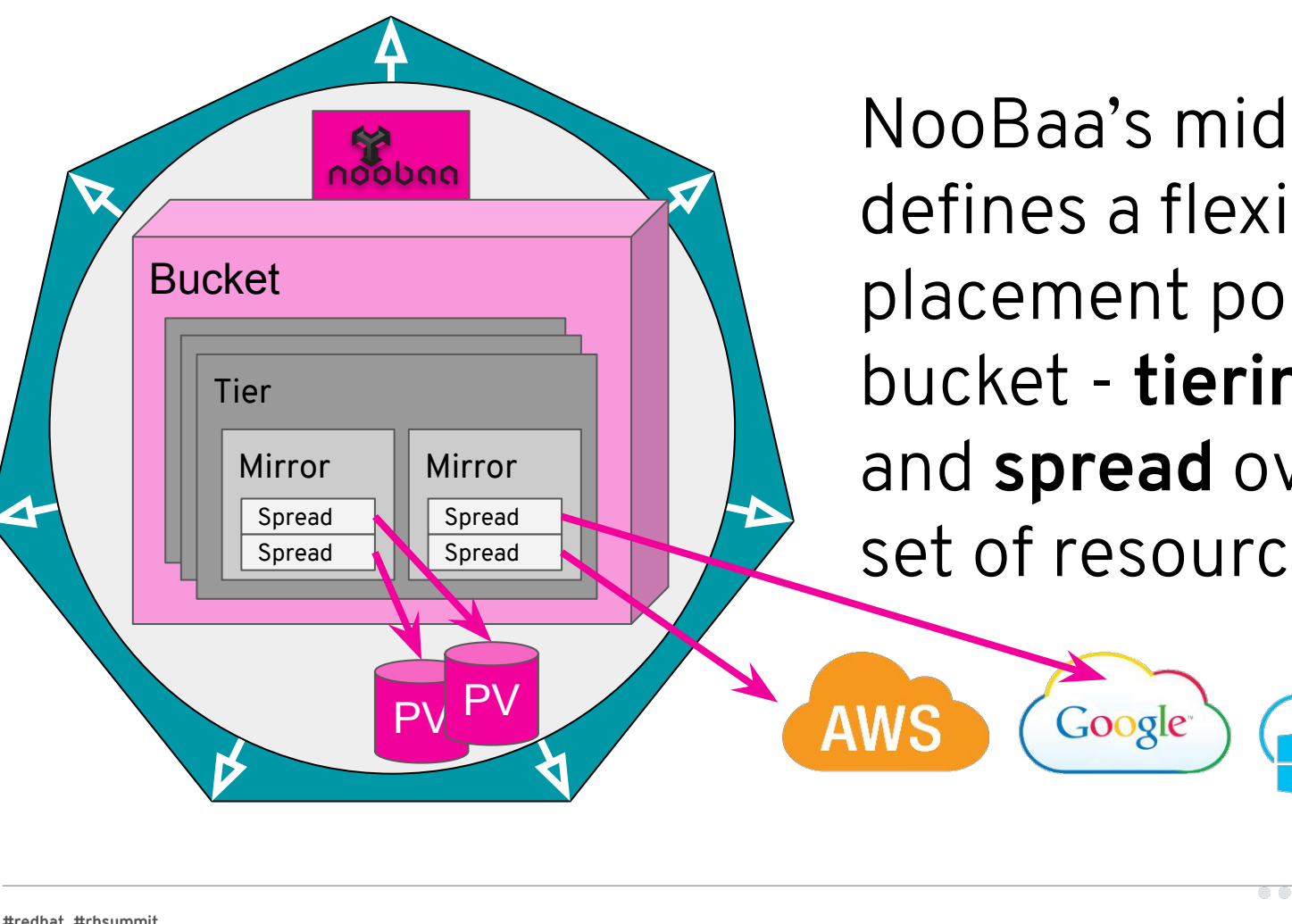

NooBaa's middle layer defines a flexible placement policy per bucket - **tiering**, **mirror** and **spread** over any set of resources.

ceph

 $\langle \cdot \rangle$ 

....

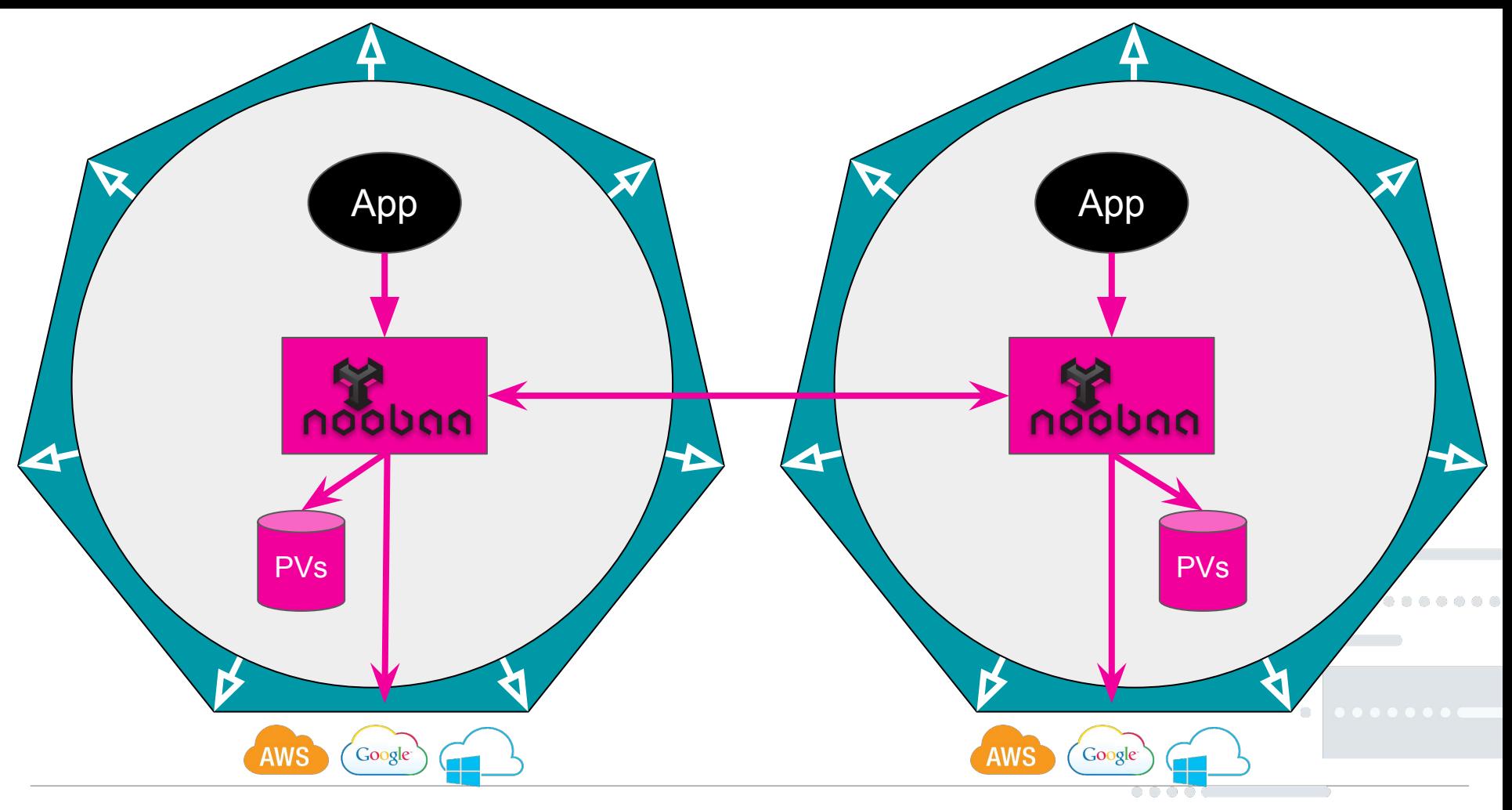

## Making it super easy

### to manage

#redhat #rhsummit

#### Zero touch - New Cluster

- ★ Federate NooBaa services to new clusters using Kubernetes Federation v2:
	- https://github.com/kubernetes-sigs/federation-v2/
- ★ Connect local cluster storage and "local" cloud storage defined by Federated Storage Classes
- $\star$  Ready to serve new/federated applications

#### Zero touch - New Application

- With Object Bucket Claim (OBC) applications dynamic provisioner their buckets in kubernetes
- $\bigstar$  The claim will be processed in every deployed cluster creating the object bucket native to that platform
- ★ NooBaa's default reaction to a bucket claim is to update the bucket placement to mirror to local cluster resources, thus seamlessly reducing latency and increasing throughput.

## Demo

#### Live demo

- ★ Multi-cluster setup
- ★ Storage resources
	- adding PVs, cloud, removing...
- ★ Bucket placement
	- lets make some changes

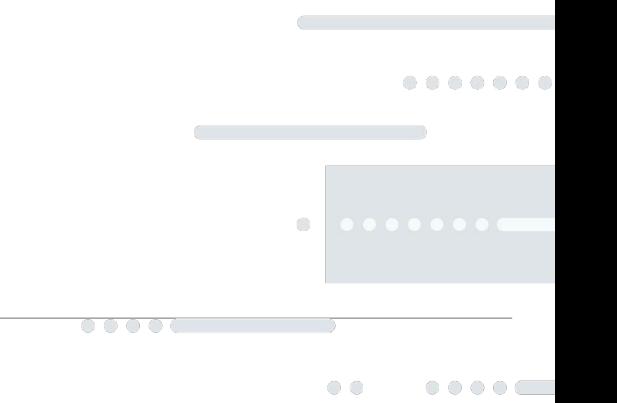

## The NooBaa project

#### <https://github.com/noobaa/noobaa-core>

- ★ We invite you to Star and Watch to get notifications on releases.
- ★ Open issues for any question you have.

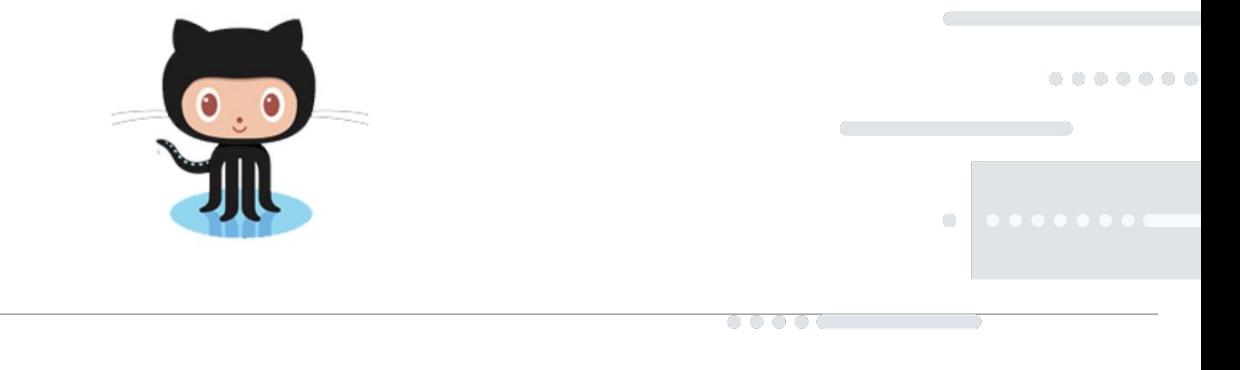

#### <https://www.noobaa.com/try>

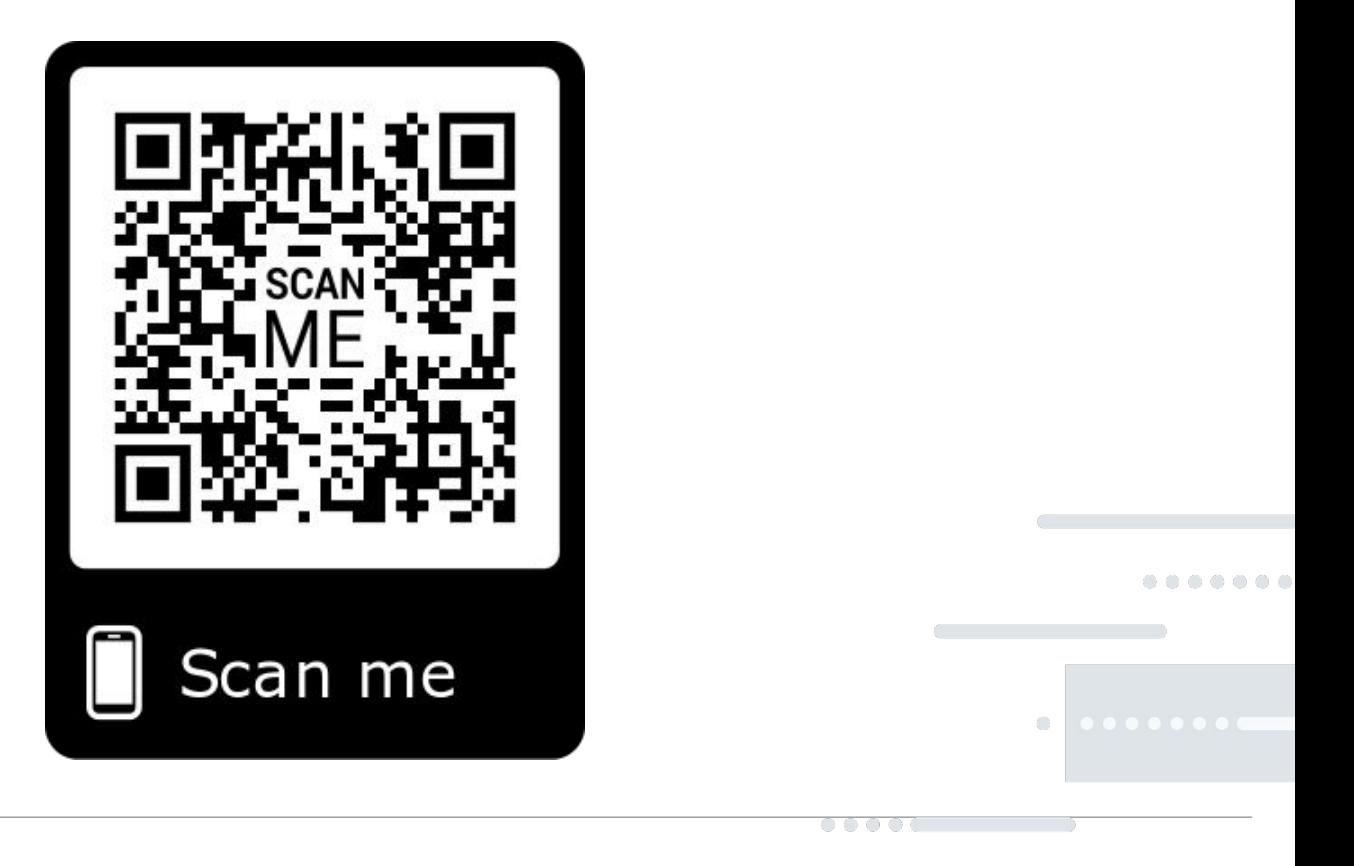

#### <https://www.noobaa.com/community>

- ★ Subscribe to our newsletter.
- ★ We will also invite you to our Slack

discussions.

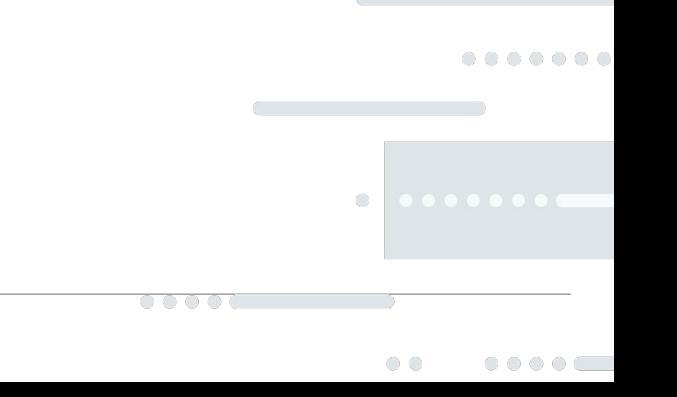

#### Would love to talk

- ★ <https://twitter.com/NooBaaStorage>
- ★ [support@noobaa.com](mailto:support@noobaa.com)
- ★ You are welcome to reach out to me directly

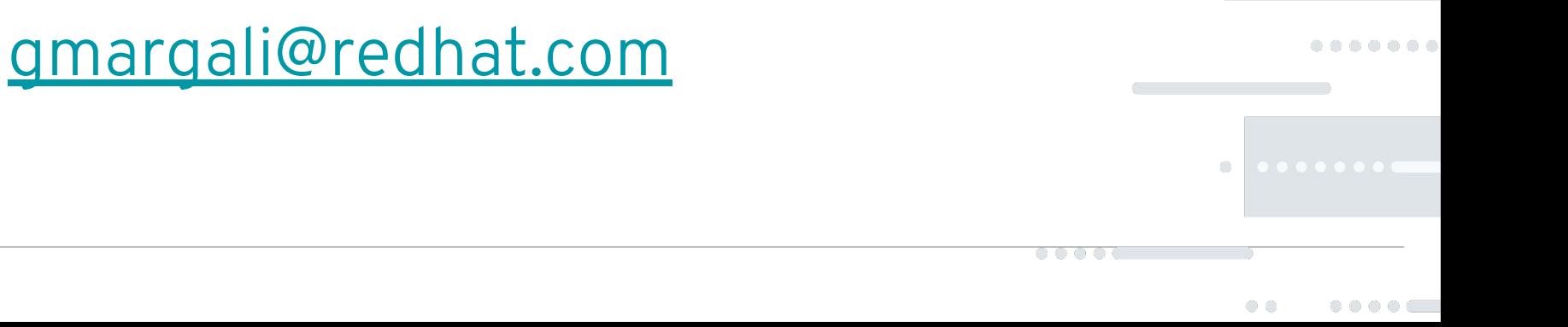

## Q&A

## (Hallway track?)

#redhat #rhsummit

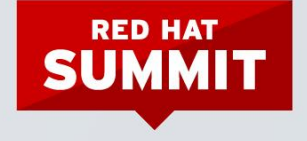

#### THANK YOU

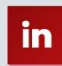

linkedin.com/company/Red-Hat

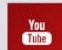

youtube.com/user/RedHatVideos

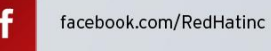

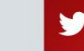

twitter.com/RedHat